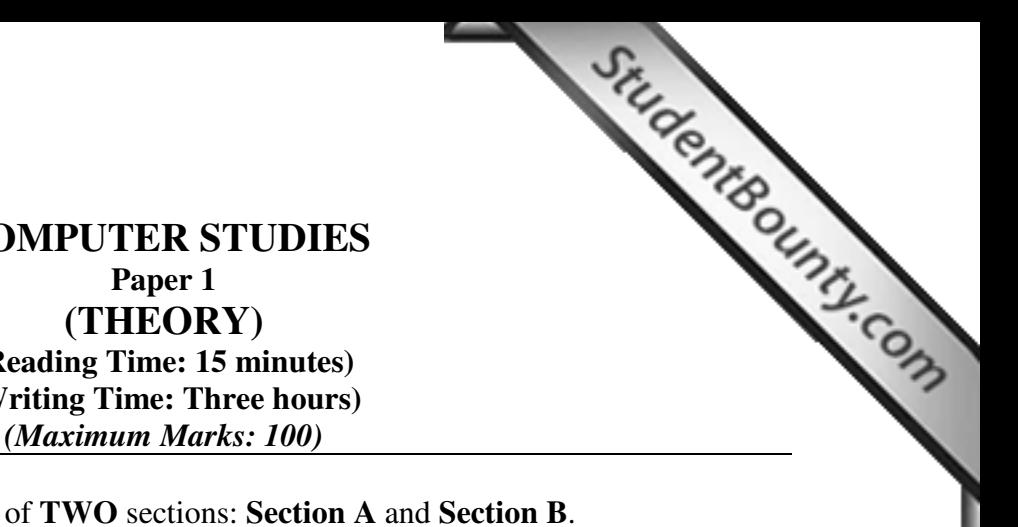

# **COMPUTER STUDIES (THEORY) (Reading Time: 15 minutes) (Writing Time: Three hours)**

## This paper consists of **TWO** sections: **Section A** and **[Section B](http://www.studentbounty.com/)**. Section **A** is **COMPULSORY**. Attempt **ANY FIVE** questions out of **SEVEN** questions from Section B.

All working, including rough work should be done on the same sheet as the rest of the answer. The intended marks for questions or parts of questions are given in brackets [ ].

## **SECTION A [50 MARKS] (Attempt ALL questions.)**

**Question 1**  $[10 \times 1 = 10]$ 

**Directions:** Each question in this section is followed by four possible choices of answers. Choose the correct answer and write it down in the answer booklet provided.

- a) Which one of the following is true about HTML?
	- **A** It is a programming language.
	- **B** It is a markup language.
	- **C** It is a makeup language.
	- **D** It is a scripting language.
- b) Which one of the following attributes allows the user to choose more than one of severa choices in HTML forms?
	- **A** Radio.
	- **B** Option.
	- **C** Select.
	- **D** Checkbox.
- c) Which one of the following is an empty tag?
	- **A** Line Break.
	- **B** Paragraph.
	- **C** Listing.
	- **D** Superscript.

**BHSEC/14-I/2009 © Copyright Reserved**

**This booklet contains 8 pages** 

- d) Choose the correct HTML tag for the largest heading.
	- $A \leq H6$
	- $\begin{array}{cc} B & \langle H2 \rangle \\ C & \langle H1 \rangle \end{array}$
	- $-H1$
	- **D** <H4>

e) The tag used to draw a horizontal line across the window in H[TML document is](http://www.studentbounty.com/) 

≺

StudentBounty.com

- **A** <HR>
- $B \leq R$
- **C** <HL>
- **D** <Line>
- f) The following are the search engines EXCEPT
	- **A** Google.
	- **B** Yahoo.<br>**C** Druknet
	- Druknet.
	- **D** Rediff.
- g) Which of the following is supported by all browsers?
	- **A** VBScript.
	- **B** JavaScript.
	- **C** ActiveX.
	- **D** Perl.
- h) The one which tells the browser what to do when a certain action occurs is
	- **A** Object.
	- **B** Method.
	- **C** Attribute.
	- **D** Event handler.

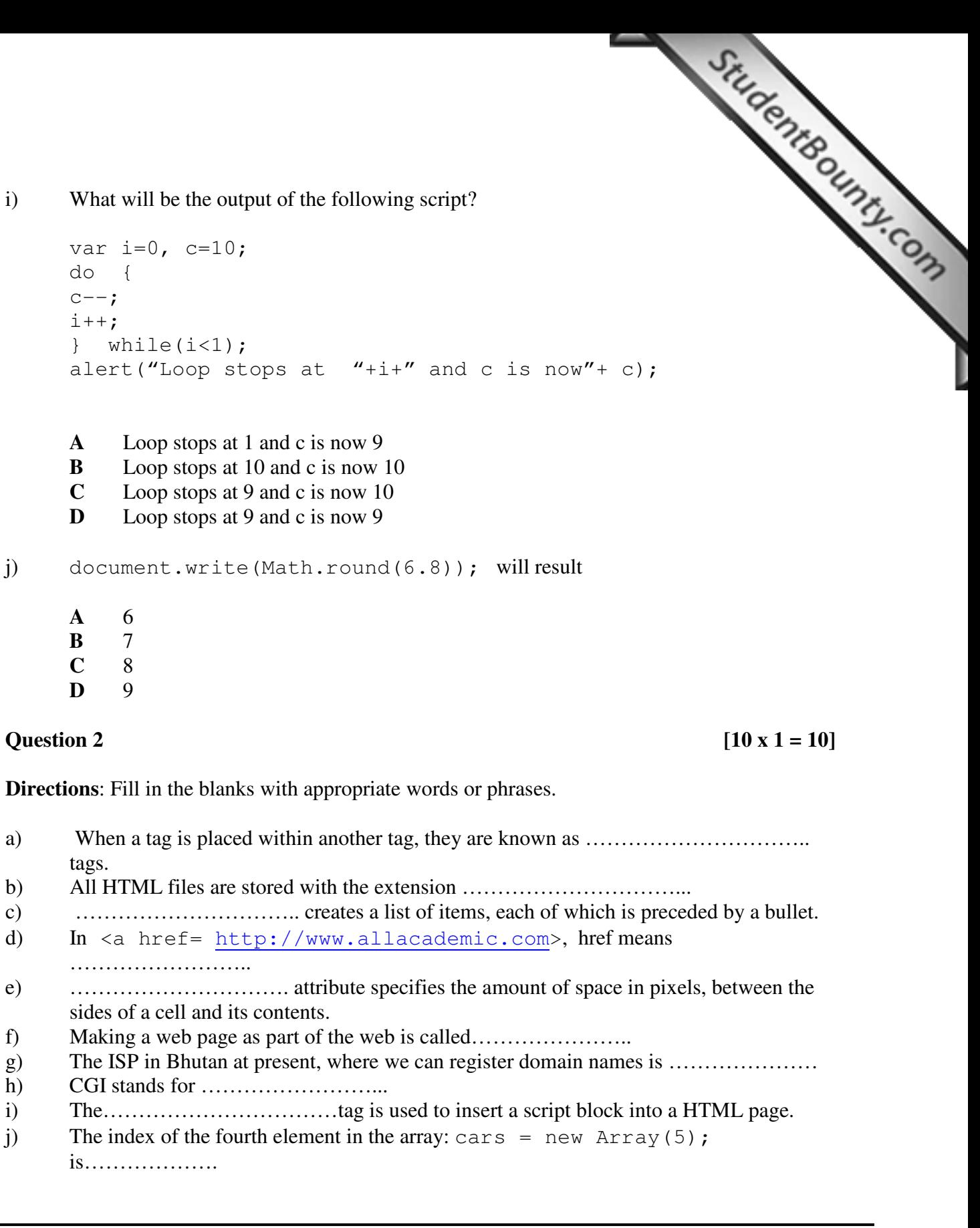

### **Question 3**  $\begin{bmatrix} 15 \text{ x } 2 \end{bmatrix}$

**Directions**: While answering the questions, indicate briefly, you[r working and reasoning](http://www.studentbounty.com/)  wherever required.

- a) Differentiate between tags and attributes with an example.
- b) Write HTML code to generate the following table.

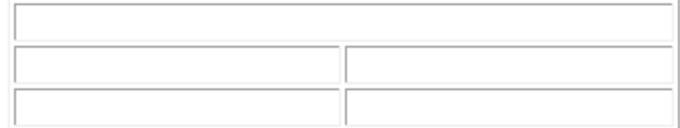

c) Write the output of the below code:

 $\langle$ FRAMESET ROWS = "2\*,\*">

d) Give appropriate codes to produce the following form:

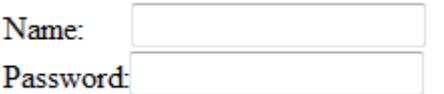

- e) Write down the possible ways to insert a picture into a HTML document.
- f) Give the difference between events and event handlers.
- g) Write a code to display the message "Opening Home Page" in the status bar of the window when the user places the cursor over a hyperlink named "Home Page".

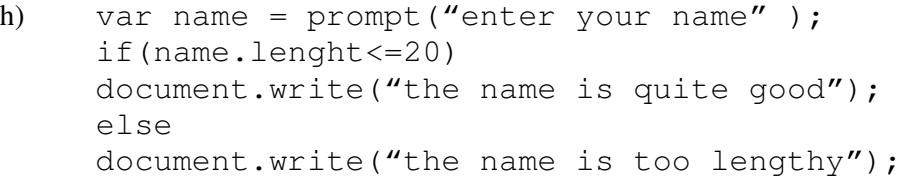

What will be the output of the above script if the entered name is "Sonam Zangpo Gyeltshen"?

i) Write a script to add the first ten natural numbers and display the sum using for loop.

j) Mention any two uses of arrays. k) Explain global and local variables in functions. l) How do you name variables? m) Superior Convert the "45 Students" string to a number using conversion function.<br>
The Convert the "45 Students" string to a number using conversion function. n) Describe the difference between alert $(m++)$  and alert $(++n)$ , if the initial value for both variables is 20. o) Write a code to display the current date in alert window. **SECTION B [50 MARKS] Direction: Attempt any FIVE questions. Question 4** [10] a) Explain the advantages and disadvantages of HTML [3] b) Write HTML code to generate the following: [4]

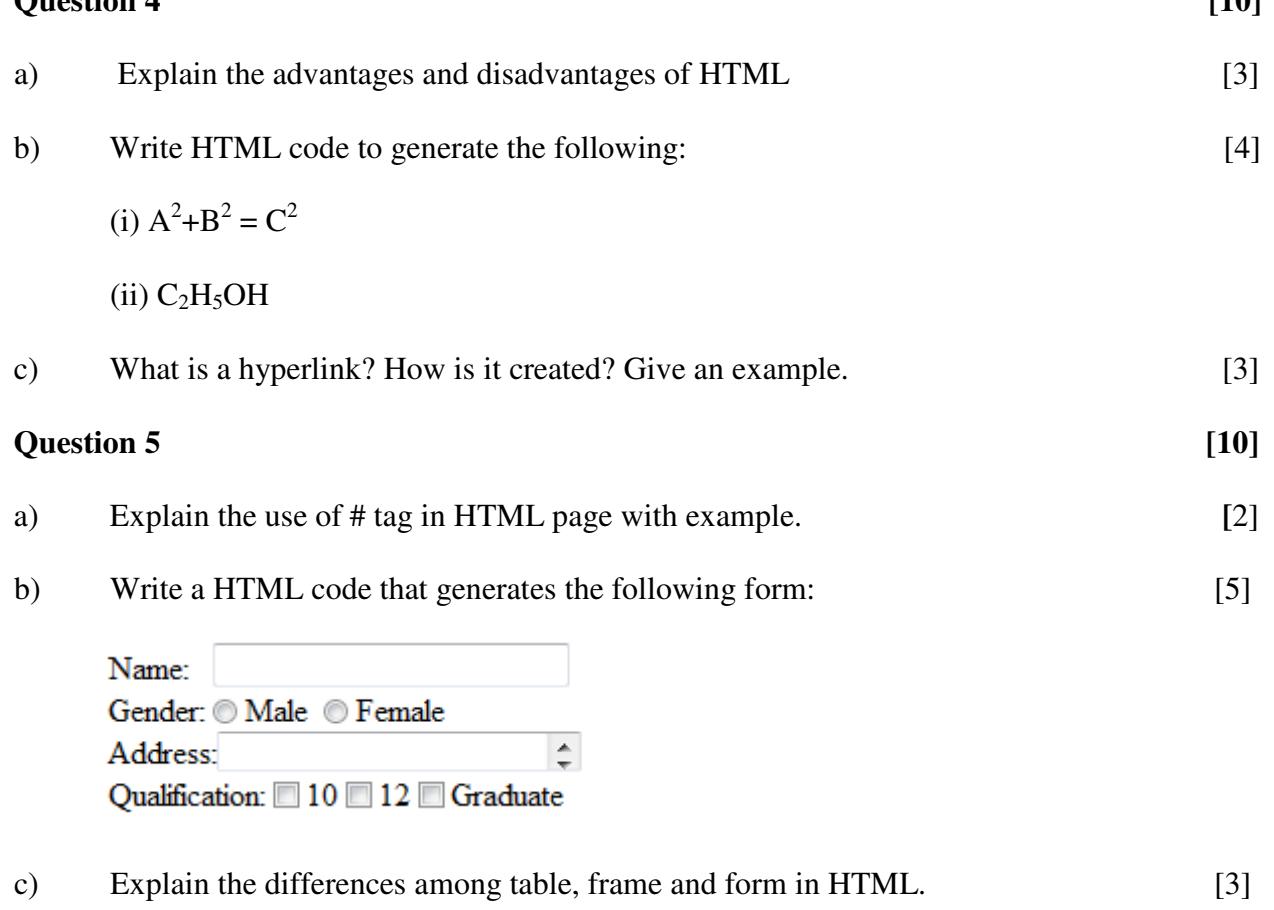

### **Question 6 a**

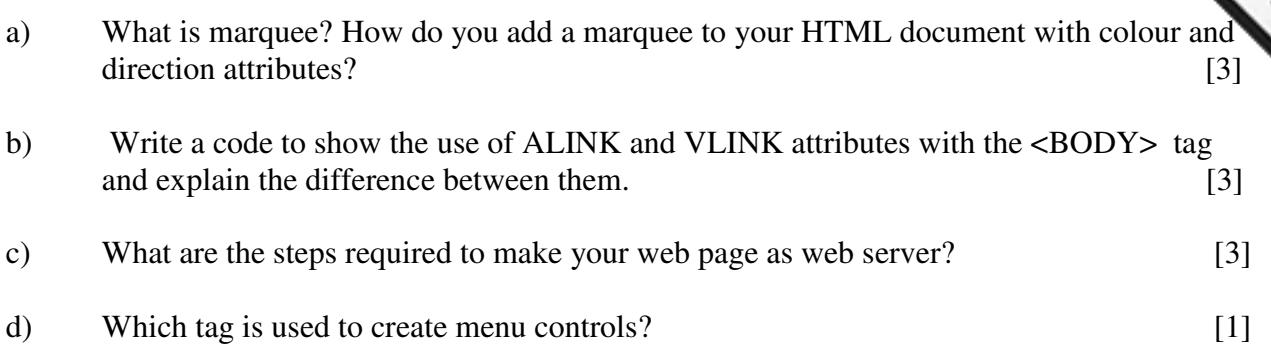

# **Question 7** [10] a) List any three merits of JavaScript. [3] b) What do you understand by testing and debugging a script? [2] c) How do you include a single line and multiline comments in JavaScript? [1] d) Using do-while loop, generate the following output: [4] The square root of 1 is 1 The square root of 4 is 2 The square root of 9 is 3 The square root of 16 is 4 The square root of 25 is 5 **Question 8** [10] a) What is variable in JavaScript? Give two valid variable names. [2] b) Write a script to display the even numbers as shown below: [4] 246810 12 14 16 18 20 22 24 26 28 30 32 34 36 38 40 42 44 46 48 50

**BHSEC/14-I/2009 © Copyright Reserved** c) Write a complete JavaScript code to demonstrate onMouseOver and onMouseOut events handlers with the two images "image1.gif" and "image2.gif".

- Example to demonstrate on MouseOver and only the a complete JavaScript code to demonstrate on MouseOver and only the handlers with the two images "imagel.gif" and "image2.gif".<br>Question 9 a) Write a JavaScript program to assign the first 10 odd numbers as elements of an array using for loop to display the elements of the array.  $[4]$
- b) var  $m = 5$ ,  $n = 3$ ;  $m = m+n;$ docment.write(m);  $m+=n;$ document.writeln(m);

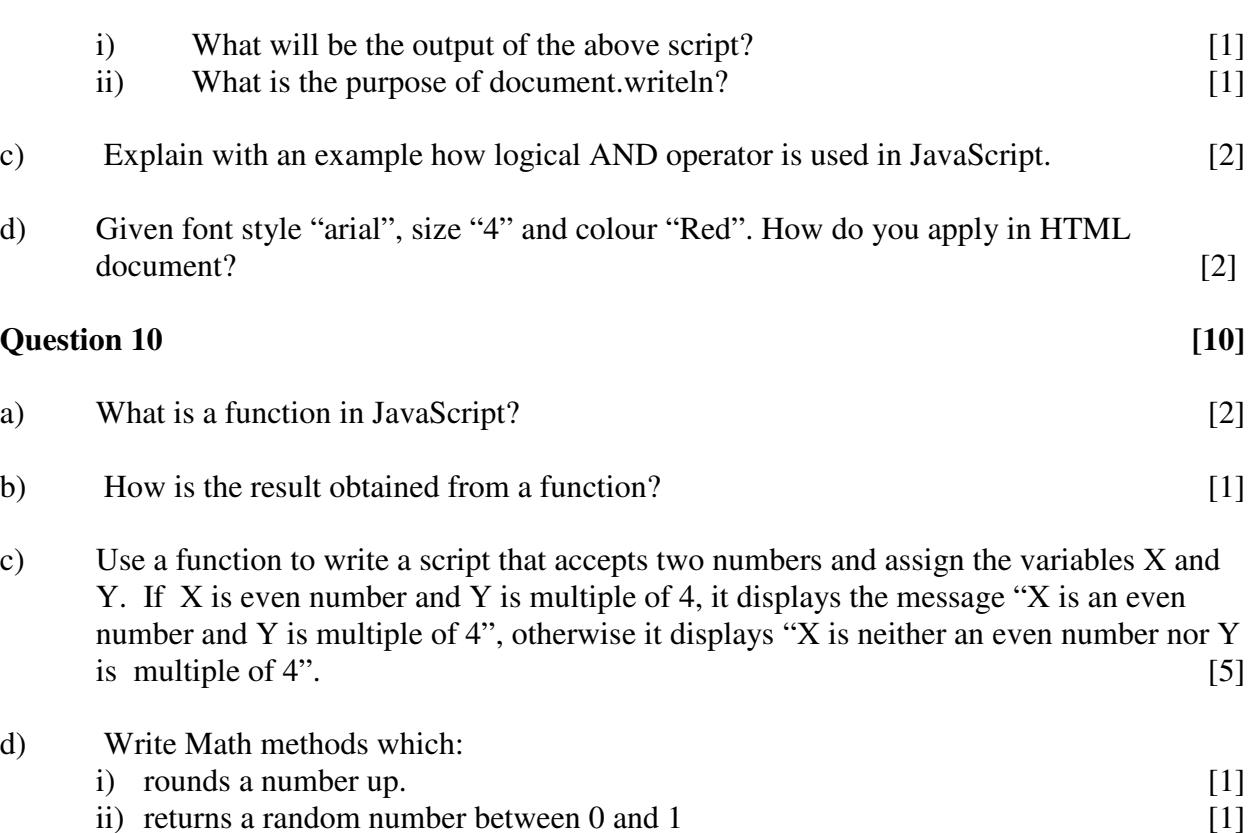

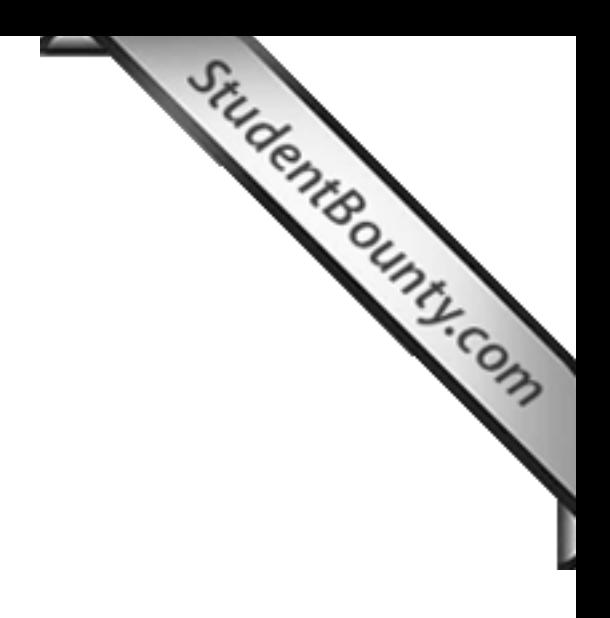